# PowerPoint connaissances intermédiaires – avec ou sans certification

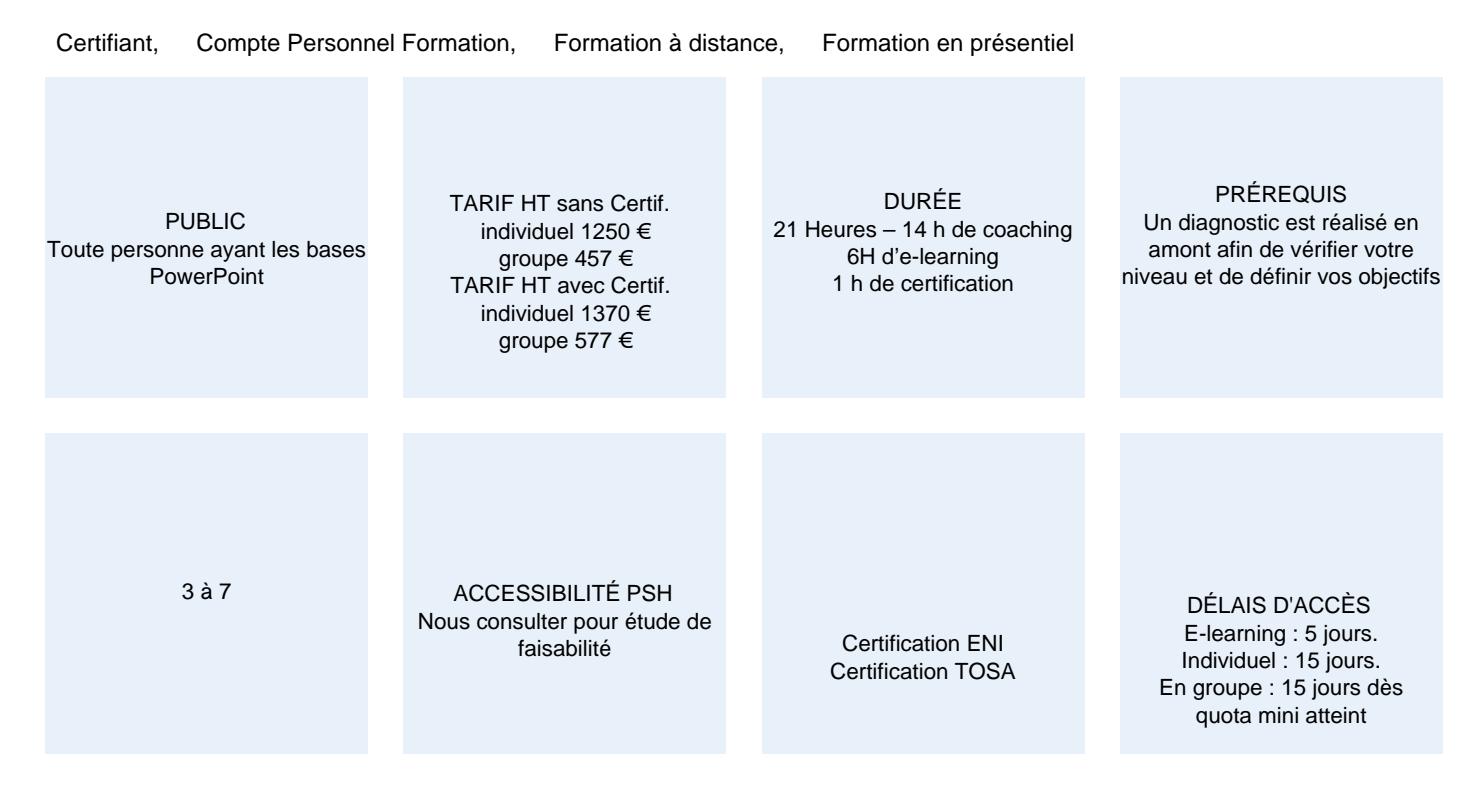

### **CALENDRIER**

Entrée permanente Lieu : En entreprise, au centre ou en distanciel

### PRÉSENTATION DE LA FORMATION

Niveau 2 de la formation sur PowerPoint, après « l'indispensable », ce volet vous propose d'aller plus loin dans la création de vos présentations. Grâce à cette formation, vous serez en mesure d'illustrer vos diaporamas d'images et d'objets dessin, vous saurez comment insérer des tableaux, des graphiques ainsi que des objets SmartArt.

À l'issue de cette formation, vous pourrez obtenir une certification officielle, TOSA ou ENI.

## OBJECTIFS PÉDAGOGIQUES

- Illustrer ses diapositives
- Insérer un tableau, un diagramme dans un diaporama
- Maîtriser les masques pour une présentation plus efficace

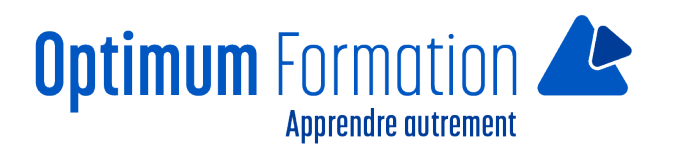

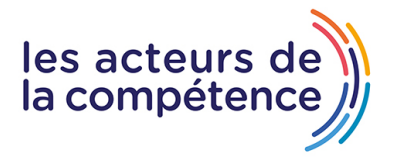

# **MODALITÉS D'ÉVALUATION**

Certification TOSA ou ENI (En option).

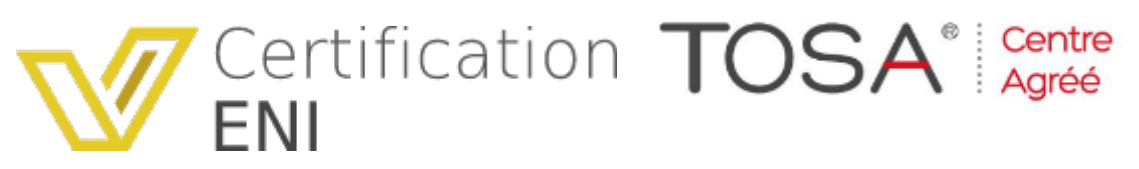

Mise en évidence des acquis par des mises en situation et des exercices de mises en pratique.

### **NOS POINTS FORTS**

Formation axée sur la transposition en situation de travail pour plus d'efficacité. Tous nos apprentissages sont dispensés en présentiel et à distance, en simultané au besoin. Formation en groupe ou en intra et individuel.

### MODALITÉS D'ACCOMPAGNEMENT

Approche active intégrant des études de cas, des mises en situation avec utilisation d'éléments issus du quotidien. Les cours se veulent participatifs pour amener l'apprenant à être en interaction dans son apprentissage. Alternance théorie et pratique.

### SUIVI DE L'EXÉCUTION DE L'ACTION

Feuilles de présence signées par le stagiaire et le formateur par séance de formation. Evaluation initiale. Certificat de réalisation, enquête de satisfaction en fin de formation. Si option, vous pourrez obtenir une certification officielle, TOSA ou ENI, sinon évaluation finale

LIEN AVEC D'AUTRES CERTIFICATIONS PROFESSIONNELLES, CERTIFICATIONS OU HABILITATIONS : Néant

La certification TOSA PowerPoint est détenue par ISOGRAD, enregistrée le 14/12/2022 sous le numéro [RS6199](https://www.francecompetences.fr/recherche/rs/6199/) au Répertoire Spécifique de France Compétences.

La certification Concevoir des diaporamas à l'aide d'un logiciel de PréAO (Présentations Assistées par Ordinateur) est détenue par EDITIONS ENI, enregistrée le 23/11/2022 sous le numéro [RS6160](https://www.francecompetences.fr/recherche/rs/6160/) au Répertoire Spécifique de France Compétences.

Mise en évidence des acquis par des exercices de mises en pratique.

### PROFILS DES FORMATEURS

Consultant/formateur en bureautique, certifié TOSA ou ENI, avec une expérience de trois ans minimum. Optimum Formation veille à ce que les membres de son équipe assurent une veille continue des outils et méthodes pédagogiques. Nos formateurs se veulent pragmatiques, afin de permettre à chacun d'appliquer les contenus enseignés concrètement sur le terrain.

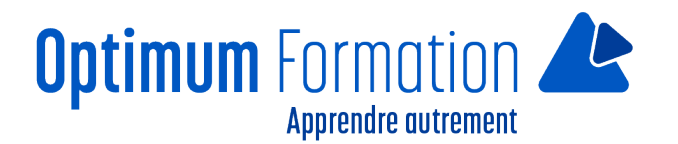

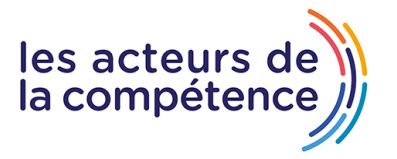

# **PowerPoint connaissances intermédiaires – avec ou sans certification**

# **Contenu de la formation**

## **TRANSFORMEZ VOTRE DISCOURS EN DIAPOS**

- Création de diapositives/saisie en affichage Plan
- Gestion de l'affichage en mode Plan
- Déplacement de texte sur un plan
- Présentation à partir d'un document Word

### **ILLUSTREZ VOS DIAPOS**

- Sélection et suppression d'objets
- Déplacement d'un objet
- Quadrillage et repères
- Traçage d'une forme
- Copie et duplication d'un objet
- Dimensionnement d'un objet
- Modification d'un objet
- Mise en forme d'un objet Mise en forme de ligne
- Effets sur des objets
- Copie de mise en forme d'un objet
- Rotation et orientation d'un objet
- Alignement et répartition d'objets Ordre de superposition des objets
- Groupement ou dissociation d'objets

### **AJOUTEZ, GEREZ DES ZONES DE TEXTES ET IMAGES**

- Zone de texte et texte dans un objet de dessin
- Mise en forme d'une zone de texte
- Effets sur texte
- Insertion et enregistrement d'une image
- Mise en forme d'une image Gestion d'une image

### **PLACEZ TABLEAUX ET DIAGRAMMES**

- Création et insertion d'un tableau Les styles de tableaux
- Modification et mise en forme d'un tableau
- Gestion des lignes et des colonnes d'un tableau
- Gestion des cellules et d'un tableau
- Insertion d'un diagramme Gestion d'un diagramme
- Mise en forme d'un diagramme

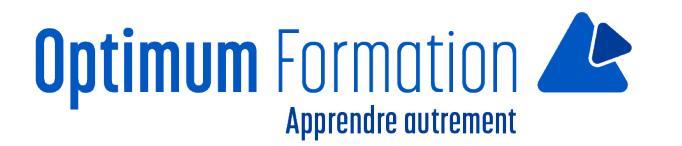

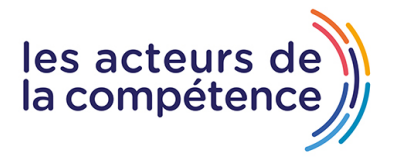

## **PROGRESSEZ DANS LA GESTION DES DIAPOS**

- Lien hypertexte
- En-tête et pied de page
- Personnalisation d'un thème

### **NE PASSEZ PAS A COTE DES MASQUES**

- Présentation du masque des diapositives
- Utilisation des masques de diapositives
- Modification des dispositions Modification des espaces réservés du masque
- Utilisation de plusieurs masques
- Masque des pages de notes Masque du document